# AULA **2**

# **Pesquisa na Internet**

#### **Objetivo**

Ao final da aula você deverá estar apto a distinguir os diversos tipos de ferramentas de busca para pesquisa de informações na WEB.

## **INTRODUÇÃO**

Há milhões e milhões de páginas espalhadas pela Internet. Se, às vezes, encontrar uma informação em nosso próprio computador não é tão fácil, imagine pesquisar toda a Web. Para nos ajudar a procurar uma informação na Web existem as ferramentas de busca. Porém elas ainda apresentam muitos problemas. O principal não é o fato de acharem pouca informação. Pelo contrário, em geral elas retornam informação em excesso e nem sempre relacionada com o que você precisa.

– Você sabia que em novembro de 2006, 736 milhões de pessoas navegaram na Internet?

– E que o Google e o Yahoo! nesse mês foram visitados cada um por 475 milhões de internautas?

– É muita gente perdida na Internet, não é?

As ferramentas de busca se dividem basicamente em três grupos: os diretórios, as máquinas de busca e as metamáquinas de busca. Estes grupos serão descritos a seguir.

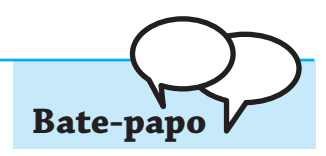

#### **DIRETÓRIOS DE BUSCA**

Os diretórios de busca são classificações temáticas do conteúdo da Internet, análogas aos índices de matérias de um livro ou às páginas amarelas telefônicas. Muito fáceis de utilizar, constituem a ferramenta de busca mais indicada para os novos internautas começarem a se familiarizar com o conteúdo disponível sobre os temas que lhes interessam. Podem ser, porém, pouco úteis para encontrar respostas em relação a temas muito específicos. Os sites que são incluídos são escolhidos e classificados de acordo com as regras de um certo serviço de busca. Um exemplo de diretório, o Cadê, é exibido na figura a seguir, que você encontra no endereço: http://br.cade.dir.yahoo.com.

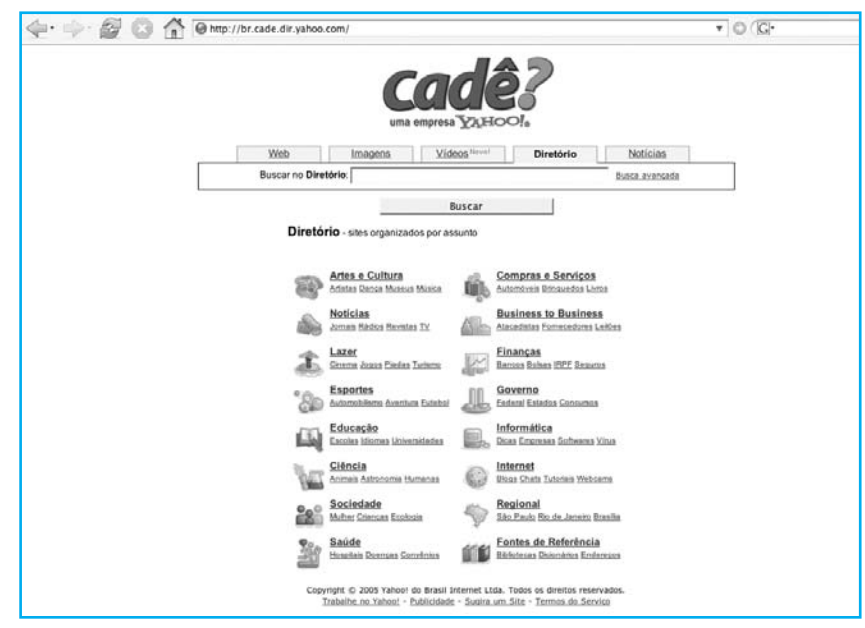

A técnica de consulta é extremamente simples. Uma vez definido o assunto a ser pesquisado, deve-se procurar nos diretórios uma categoria que abranja esse assunto. Freqüentemente é necessário continuar selecionando subcategorias com designações cada vez mais específicas, até se alcançar o tema procurado. Ao selecionar o tema, é exibida uma página com URLs selecionadas sobre o assunto. Trata-se, portanto, de uma viagem no sentido do geral para o particular. Assim, para pesquisar universidades que trabalhem com educação a distância, a partir da página inicial do Cadê, deve-se selecionar sucessivamente as categorias: Educação, Ensino a Distância, Faculdades e Universidades.

As páginas existentes nas categorias dos diretórios são classificadas de forma manual. Dessa forma, abrangem uma porção muito pequena da Web. A vantagem é que os diretórios podem oferecer melhores resultados para as pesquisas, pois foram categorizados por pessoas que geralmente entendem do assunto. Alguns diretórios

podem acrescentar dados de máquinas de busca comuns se eles não conseguirem encontrar resultados para sua busca.

Os diretórios são um bom ponto de partida para pesquisas de caráter geral, como por exemplo a busca por jornais regionais mineiros. São pouco úteis para formular pesquisas sobre temas muito específicos, que freqüentemente não são abrangidos, como por exemplo um artigo escrito por um determinado autor em um dado jornal. No entanto, quando estão associados a máquinas de busca, podem responder até mesmo a tais pesquisas. Outro exemplo de diretório de busca é o do Google no endereço http://www.google.com.br/dirhp?hl=pt-BR.

#### **MÁQUINAS DE BUSCA**

Máquinas de busca podem ser consideradas índices de palavras existentes nas páginas publicadas na Internet. São mais utilizadas do que os diretórios para obter respostas a perguntas muito específicas, mas requerem, para que sejam melhor aproveitados, conhecimentos não intuitivos das respectivas técnicas de pesquisa. São instrumentos que permitem encontrar páginas na Internet que contenham os termos, palavras-chave, escolhidos pelo usuário. Na figura a seguir é mostrada a página inicial da máquina de busca mais utilizada em todo o mundo: o Google (endereço: http://www.google.com.br). Na caixa de texto indicada pela seta na figura, o usuário deve digitar a palavra-chave a ser pesquisada.

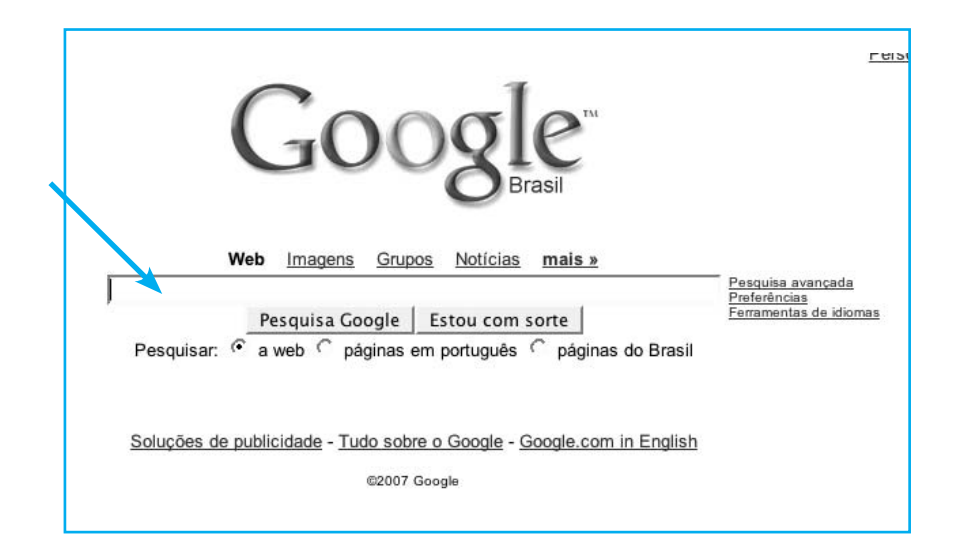

As máquinas de busca possuem uma extensa base de dados sobre páginas da Internet. Esta base de dados é indexada periodicamente. Verifica-se uma grande variação entre as máquinas em relação aos métodos de indexação e ao número de páginas que indexam, total ou parcialmente.

Quando o usuário formula uma pesquisa, esta base de dados é consultada, e um outro componente automático cria uma página de respostas que contém a lista dos links a todas as páginas que a máquina conhece e que contêm os termos constantes da palavra-chave. Essa página de respostas é então enviada ao navegador (browser) do usuário que formulou a pergunta. O usuário pode clicar em tais links para abrir as páginas que satisfazem os critérios de pesquisa. Na figura a seguir temos um exemplo de página de resultado no Google quando se pesquisa na Web a palavra-chave Belo Horizonte.

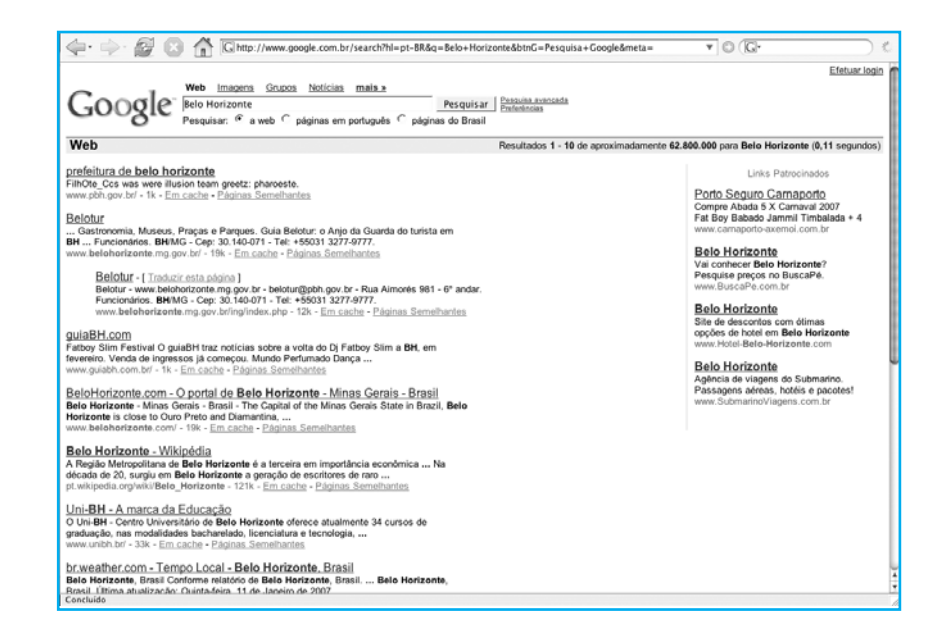

As máquinas de busca são úteis para responder a questões muito específicas. São pouco indicadas para perguntas de caráter geral, em que podem conduzir a um número muito grande de links no resultado.

O conteúdo das páginas da Internet que não envolve palavras (como imagens, sons, vídeos etc.) pode ser também pesquisado. Na figura a seguir vemos a resposta do Google para a palavra-chave Belo Horizonte, quando se pesquisa em **Imagens**.

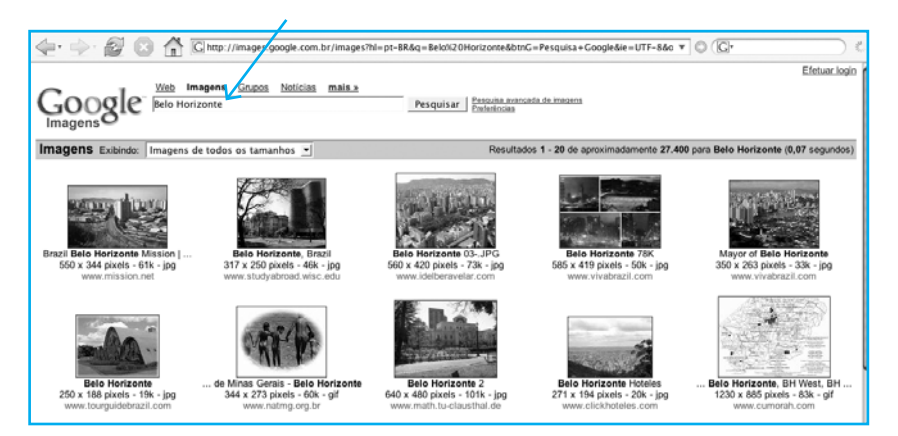

O maior problema das máquinas de busca é que, apesar de toda a sua sofisticação tecnológica, elas são incapazes de perceber o significado das palavras que pesquisam. Dessa forma, as suas respostas podem ser muito pouco pertinentes. Por outro lado, são extremamente rápidas na pesquisa de palavras e expressões, qualquer que seja o sentido que tenham, por mais obscuro que seja, até mesmo para nós próprios.

Por envolverem processos automáticos de tratamento da informação, muito mais rápidos do que um tratamento manual, apresentam freqüentemente respostas com dados mais recentes do que os apontados pelos diretórios. Entretanto, a distinção entre diretórios e máquinas de busca não é tão clara quanto parece. Os maiores diretórios de busca utilizam resultados obtidos através de máquinas de busca se eles não encontram o que você está procurando. Por exemplo, o Yahoo! utiliza a máquina de busca Google com este propósito. Outros exemplos de máquinas de busca são o Yahoo! Brasil (http:// br.search.yahoo.com) e o Windows Live (http://www.live.com).

#### **METAMÁQUINAS DE BUSCA**

As metamáquinas de busca (metasearch engines) são instrumentos que enviam simultaneamente a pesquisa formulada pelo usuário a mais de uma máquina de busca, tentando extrair as informações mais relevantes de cada uma. Daí o prefixo meta, que é muito utilizado em informática. O resultado dessa metapesquisa, uma lista de páginas que satisfazem critérios de pesquisa em cada máquina, é apresentado em uma mesma página de respostas. Um exemplo de metamáquina de busca, o Ixquick (http://us.ixquick.com), é exibido abaixo. Verifique a lista de máquinas de busca que ele utiliza.

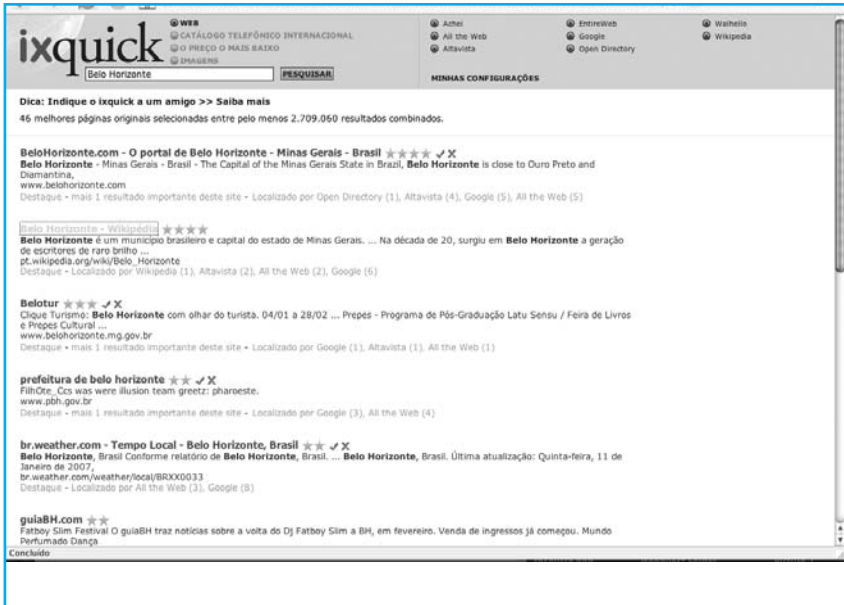

Embora possam parecer muito interessantes para obter respostas ainda mais completas, a verdade é que, como as máquinas de busca têm sintaxes de pesquisa específicas e diferentes (ver quadro no fim do texto), as metamáquinas de busca tendem a escolher o máximo denominador comum em termos de sintaxe, o que lhes faz perder muita informação e especificidade.

A ferramenta KartOO (http://www.kartoo.com), além de utilizar várias outras, mostra os resultados na forma de um gráfico. Isso pode facilitar o processo de procura do que você quer encontrar.

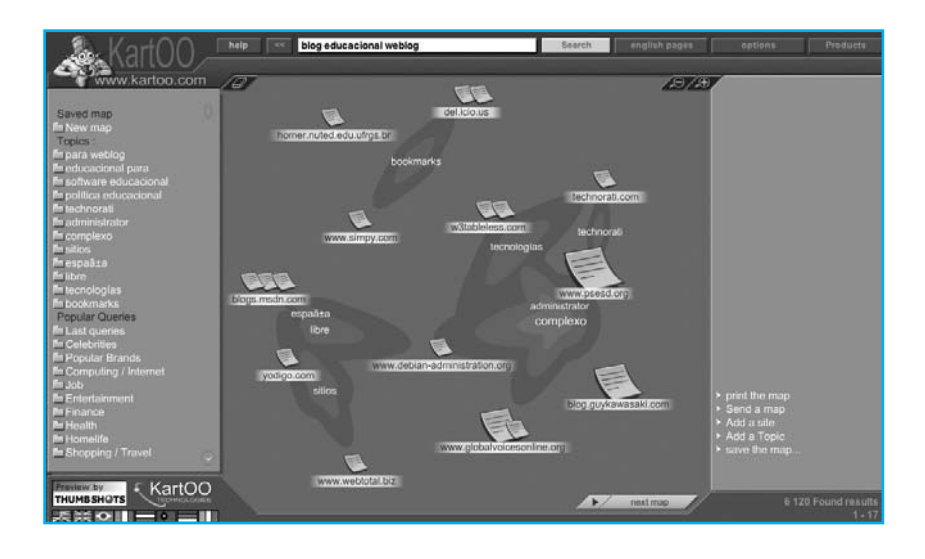

#### **PALAVRAS-CHAVE**

Palavras-chave são o conjunto de termos que você utiliza em uma busca. A definição da palavra-chave é muito importante, pois determina diretamente os resultados da pesquisa. Uma palavra-chave mal formulada pode resultar em uma resposta com um grande número de páginas que não estejam relacionadas ao que você realmente deseja.

Uma boa palavra-chave deve ser a mais específica possível. Se você deseja pesquisar por um determinado peixe, sua palavra-chave deve ser o nome deste peixe, e não a palavra peixe. Por exemplo, utilize **traíra**, e não simplesmente **peixe**.

Se pesquisar por peixe você obterá inúmeros resultados e perderá muito tempo procurando as páginas que não falam a respeito de traíras.

A utilização de mais de uma palavra em uma chave pode ser bastante útil para refinar uma pesquisa. A forma como as palavras se relacionam pode ser importante para a obtenção de um resultado melhor, como você pode ver na seção de pesquisa avançada.

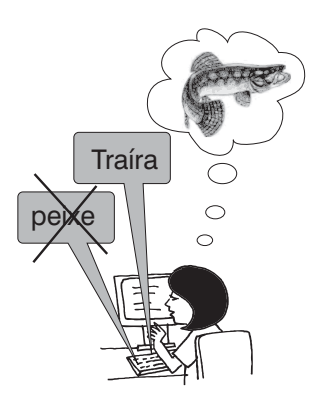

Um tipo de palavra-chave muito usada atualmente são as **tags** (etiquetas). Se você tiver interesse em hospedar suas fotografias num site na Internet (por exemplo no Flickr), poderá dar para cada imagem as características que a descrevem. Se a sua foto for de uma árvore, você pode dar as suas características, na forma de substantivos, verbos ou adjetivos (por exemplo: buriti, vereda, sertão, guimarães rosa).

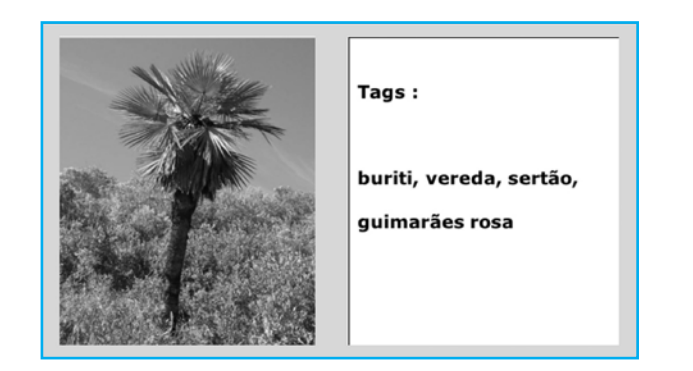

Com isso as pesquisas ficam mais fáceis; pessoas interessadas, por exemplo, em Guimarães Rosa terão acesso à sua fotografia. Ao entrar no Flickr (http://www.flickr.com) você pode também acessar o conjunto de tags mais usadas e fazer a procura usando aquela de seu interesse. Às tags mostradas em conjunto dá-se o nome de nuvem de tags. Na tela mostrada a seguir, apresenta-se uma das nuvens de tags mais populares do Flickr.

Se você clicar em **china**, verá todas as fotos que foram classificadas com essa tags. Alguns sites publicam, por exemplo, um discurso de alguém, anexando ao mesmo uma nuvem de tags, o que amplia em muito as informações disponibilizadas.

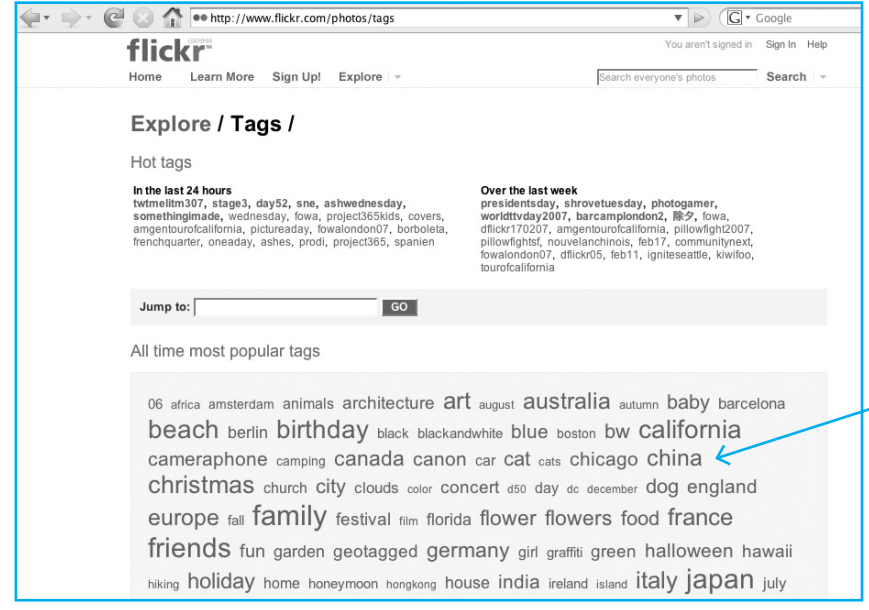

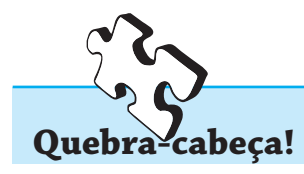

Será que encontraríamos na Internet uma solução para o quebra-cabeça abaixo?

O LOBO, O CARNEIRO E A COUVE

Um homem precisa atravessar um rio. Ele porém carrega consigo um lobo, um carneiro e um maço de couve. Para atravessar o rio ele dispõe de um barquinho em que somente cabem ele e uma das coisas que carrega. Lembrando que o lobo come o carneiro na ausência do homem e que o carneiro come a couve nas mesmas condições, como ele pode fazer para atravessar o rio?

#### **PESQUISA AVANÇADA**

Ao realizar uma pesquisa na Internet você pode obter um número extremamente grande de páginas como resultado. Neste caso, você muito provavelmente não verificará todas elas por falta de tempo e ou mesmo de paciência, até porque muitas destas páginas podem não ser relacionadas com o seu real interesse. Para restringir os resultados de sua pesquisa de forma a obter apenas páginas realmente interessantes, você pode utilizar a seção de pesquisa ou busca avançada das máquinas de busca. Você aprenderá aqui a utilizar os principais elementos existentes na busca avançada.

#### **OPERADORES BOOLEANOS**

Suponha que você goste de pizza com mussarela, presunto, sem azeitonas e nem cebola, e que você deseja pesquisar por este sabor de pizza na Internet. Para representar este sabor utilizando operadores Booleanos você pode organizar a seguinte sentença:

#### pizza **E** mussarela **E** presunto **E NÃO** azeitonas **E NÃO** cebola

Uma máquina de busca interpretaria esta expressão booleana da seguinte maneira:

- **t** O usuário deseja que eu apresente links para todas as páginas que possuam as palavras pizza e presunto e que não possuam as palavras azeitonas e nem cebola.
- **t** O operador **E** significa que a palavra que o segue tem de estar no texto das páginas que serão listadas. Páginas que possuem as palavras seguintes a **E NÃO** não serão listadas.

Ainda no caso do sabor da pizza, caso você goste também de lombinho canadense e não se importe caso o presunto seja substituído por este ingrediente você pode usar o operador **OU**. Neste caso a expressão seria:

## pizza **E** mussarela **E** (presunto **OU** lombinho) **E NÃO** azeitonas **E NÃO** cebola

Na Web, uma expressão como esta em uma pesquisa retornaria todas as páginas que contivessem as palavras presunto mais todas as páginas que contivessem as palavras lombinho mais todas as páginas que contivessem ambas as palavras, desde que estas páginas satisfizessem as outras cláusulas da expressão, ou seja, contivessem a palavra pizza e a palavra mussarela e não contivessem a palavra azeitonas e nem a palavra cebola. O símbolo de parênteses é utilizado para evitar confusões. Dessa forma, fica claro para a máquina de buscas que presunto **OU** lombinho pode ser substituído por lombinho.

O que aconteceria se você não utilizasse os operadores Booleanos **E**, **OU** e **NÃO** e utilizasse a seguinte expressão para pesquisa?

pizza mussarela presunto lombinho azeitonas cebola

A maioria das máquinas de busca interpreta o espaço entre as palavras como **E**. Isto é, elas retornarão para você as páginas que contêm todas estas palavras. Mas não é isso que você está procurando. Você deseja páginas que não falem de azeitonas ou cebolas, e você aceita uma página que não contenha a palavra lombinho, desde que contenha a palavra presunto.

Em algumas máquinas de busca você tem que utilizar explicitamente busca Booleana para poder utilizar os operadores Booleanos, em outras você deve escolher busca avançada. Em algumas máquinas, você não pode utilizar diretamente os operadores na busca avançada, deve utilizar apenas as opções "Todas as palavras" que equivale ao operador **E** ou a opção "Algumas das palavras" que equivale ao **OU**. Vale ressaltar que em algumas máquinas de busca, cujo idioma de origem é o Inglês, os operadores Booleanos devem ser escritos neste idioma. Assim, **AND** corresponde ao **E**, **OR** corresponde ao **OU** e **NOT** corresponde ao **NÃO**.

Embora os operadores Booleanos usados nas várias máquinas de busca sejam bastante similares, as variações são grandes. Você pode (e deve) consultar as páginas de ajuda dos serviços de busca para verificar a utilização dos operadores Booleanos na máquina de busca escolhida.

#### **REPRESENTAÇÃO GRÁFICA DE UMA PESQUISA**

As pesquisas podem ser representadas graficamente através de diagramas de Venn. Esses diagramas são uma forma de representar conjuntos. A seguir, temos um exemplo:

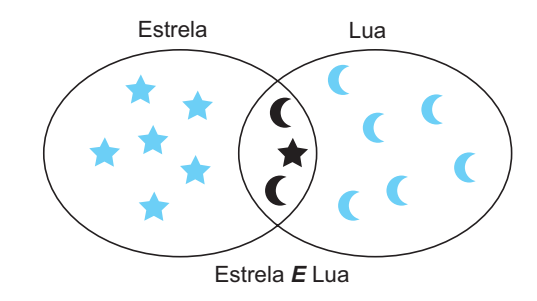

O conjunto representado pelas estrelas e luas pretas é a interseção dos conjuntos Estrela e Lua. Sabemos que a interseção entre dois conjuntos é formada pelos elementos que pertencem a ambos os conjuntos, ou seja, é análoga ao operador Booleano **E** apresentado anteriormente.

Podemos verificar que a união de dois conjuntos é análoga ao operador Booleano **OU** como representado no diagrama abaixo:

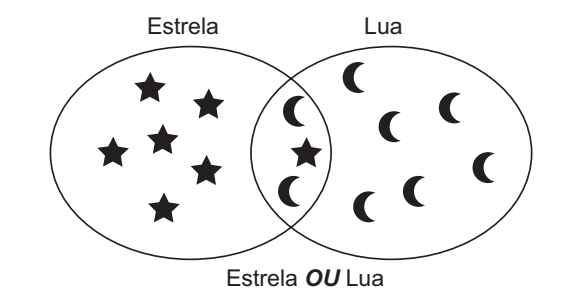

A união dos conjuntos Estrela e Lua é representada pelos elementos em preto.

Finalmente, verificamos que o complemento de um conjunto é análogo ao operador **NÃO**, como pode ser representado da forma abaixo:

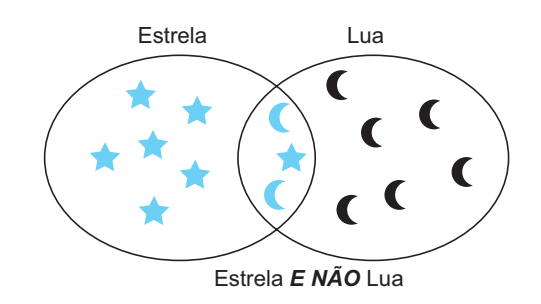

Neste diagrama, representamos o complemento do conjunto Estrela em preto.

#### **FRASES EXATAS**

Máquinas de busca são úteis, mas extremamente estúpidas. Se você pesquisa por universidade federal de minas gerais, podem ser retornadas informações relativas a diversas universidades, páginas relativas ao estado de Minas Gerais e a diferentes órgãos federais. Para retornar apenas páginas referentes à UFMG você deve informar que Universidade Federal de Minas Gerais é uma expressão ou frase exata. Para isso, utilize aspas duplas. Um exemplo de pesquisa por frase exata é:

#### **"Universidade Federal de Minas Gerais"**

Isso indicará à máquina de busca que devem ser retornadas somente páginas que contenham todo o texto entre aspas.

#### **UTILIZANDO SÍMBOLOS MATEMÁTICOS**

Caso você tenha achado os operadores Booleanos muito complicados, você pode utilizar uma sintaxe simplificada, pseudoboolena, baseada nos símbolos matemáticos **+** e **-**. Dessa forma, teríamos:

```
+ pizza + mussarela + presunto - azeitonas - cebola
```
Você deve colocar o sinal de mais (**+**) antes das palavras que devem necessariamente aparecer nas páginas retornadas. O sinal de menos (**-**) antes de uma palavra indica que páginas que contiverem esta palavra devem ser retiradas da resposta. Dessa forma, o **+** é equivalente ao **E** e o **–** é equivalente ao **E NÃO**. Na maioria das máquinas de busca você pode utilizar os sinais de menos e mais com as aspas como explicado acima. No entanto, você não pode utilizar os parênteses e nem o operador **OU**. Um exemplo é:

+ "pizza portuguesa" - azeitonas presunto

Isso significa que páginas que contenham o texto pizza portuguesa e não contenham a palavra azeitonas devem ser retornadas. Indica ainda que estas páginas devem preferencialmente incluir a palavra presunto. Se não existe sinal antes da palavra, a maioria das máquinas de busca interpretará como se houvesse um sinal de mais (+).

## **MAIÚSCULAS E MINÚSCULAS**

Algumas máquinas de busca levam parcialmente em consideração o uso de letras maiúsculas e minúsculas. Se você utiliza letras minúsculas em sua consulta, serão retornados resultados que contenham as palavras-chave independentemente das letras maiúsculas. Por exemplo, se você procurar por amazonas, serão retornadas páginas contendo amazonas, Amazonas, e mesmo AMAZONAS. Normalmente o inverso não é verdadeiro, ou seja, se você procurar por Margarida, serão retornadas páginas contendo Margarida, mas não serão retornadas páginas relacionadas que contenham a palavra margarida, com todas as letras minúsculas, no texto da página. Dessa forma pode ser interessante, quando você procura por pessoas, utilizar letras maiúsculas para as iniciais.

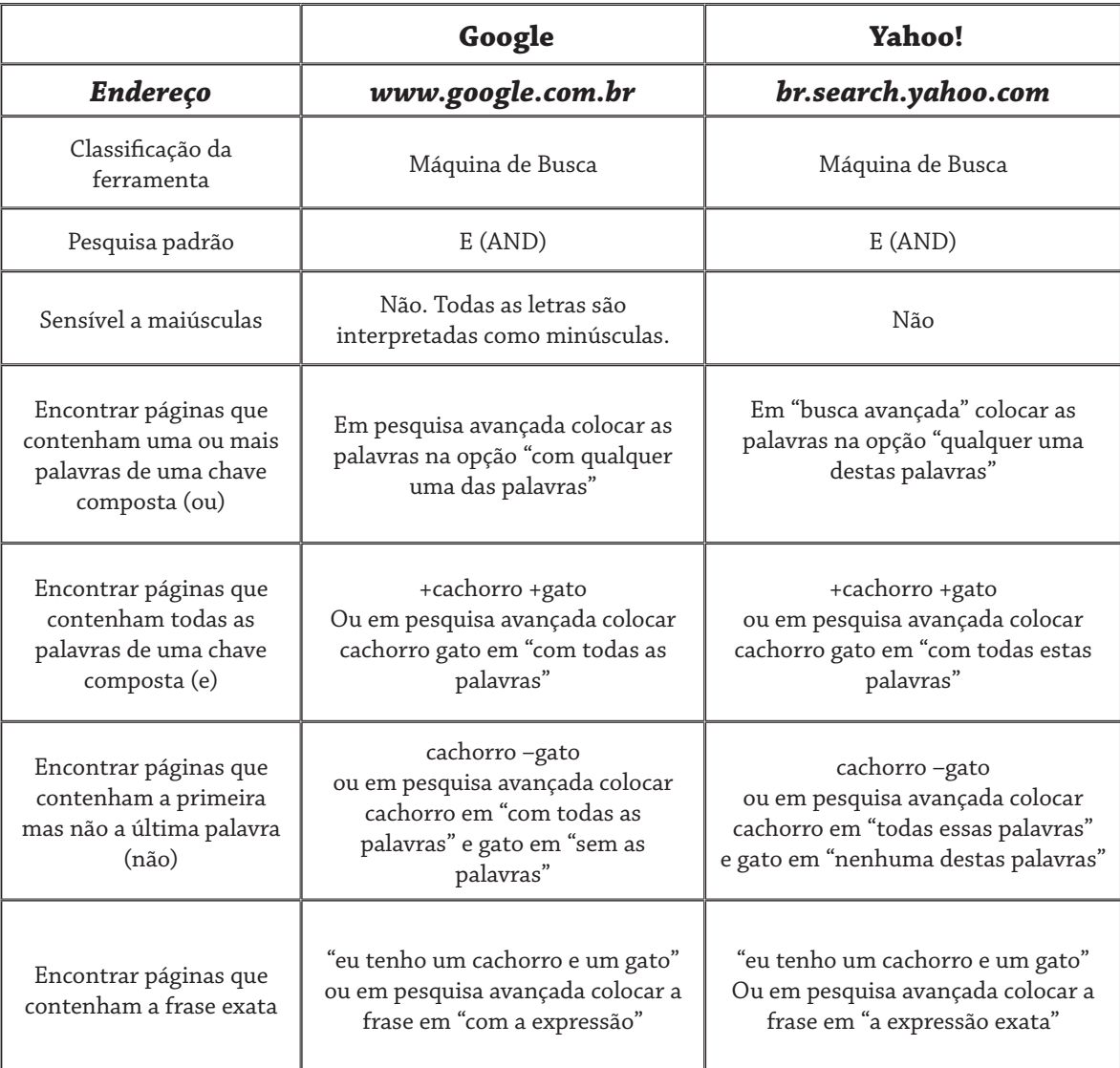

# **Algumas características de ferramentas de busca**

#### **ONDE GUARDAR OS RESULTADOS DAS PESQUISAS**

Feita uma pesquisa, se você desejar guardar o resultado para uso posterior, o local próprio é o Favoritos (Bookmarks) no seu próprio navegador. Estando numa certa página basta clicar nesse menu e mandar guardar o seu endereço para usar quando necessário.

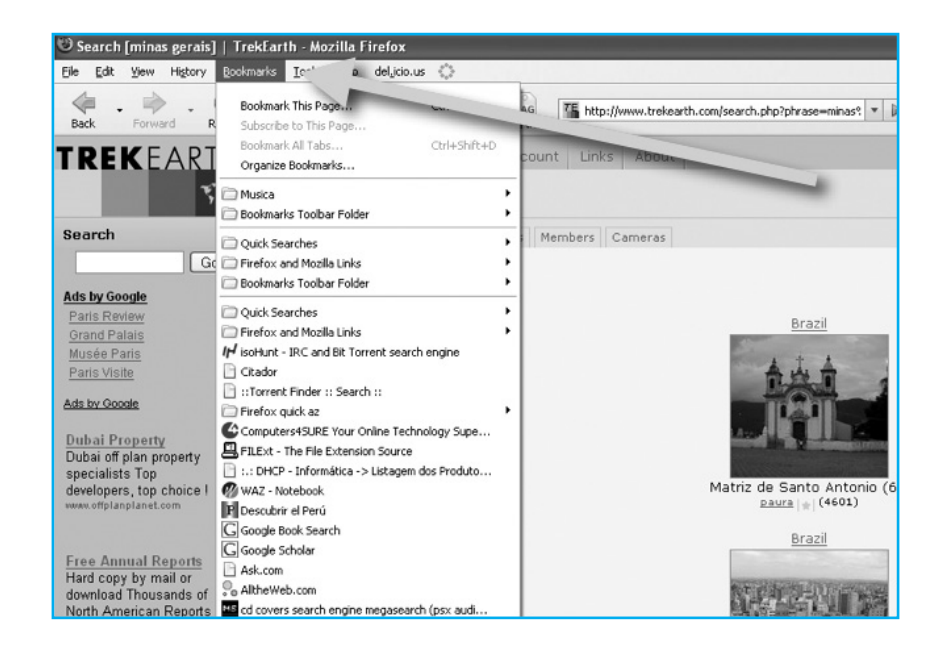

O único problema é que você somente terá acesso às suas páginas favoritas no computador em que você as registrou. Hoje já é possível termos sites que guardam seus Favoritos, tornando-os assim disponíveis através de qualquer computador ligado à Internet e, se você desejar, permitindo a sua criação e acesso em grupo. Sites como

http://del.icio.us

ou

http://technorati.com

permitem que você coloque tags nas páginas de seu interesse, disponibilizando-as de forma pública ou reservada (em grupos ou individual). Uma vez registrado um endereço, por exemplo no delicious, você pode dar os tags que achar conveniente, o que permitirá aos usuários do site fazer pesquisa sobre o assunto correspondente. Assim, temos mais uma maneira de fazer pesquisas na Internet. Você pode entrar nesse site, dar, por exemplo, o tag veredas, e ver os favoritos de todos os usuários sobre esse assunto.

INTRODUÇÃO ÀS TECNOLOGIAS DA INFORMAÇÃO E DA COMUNICAÇÃO

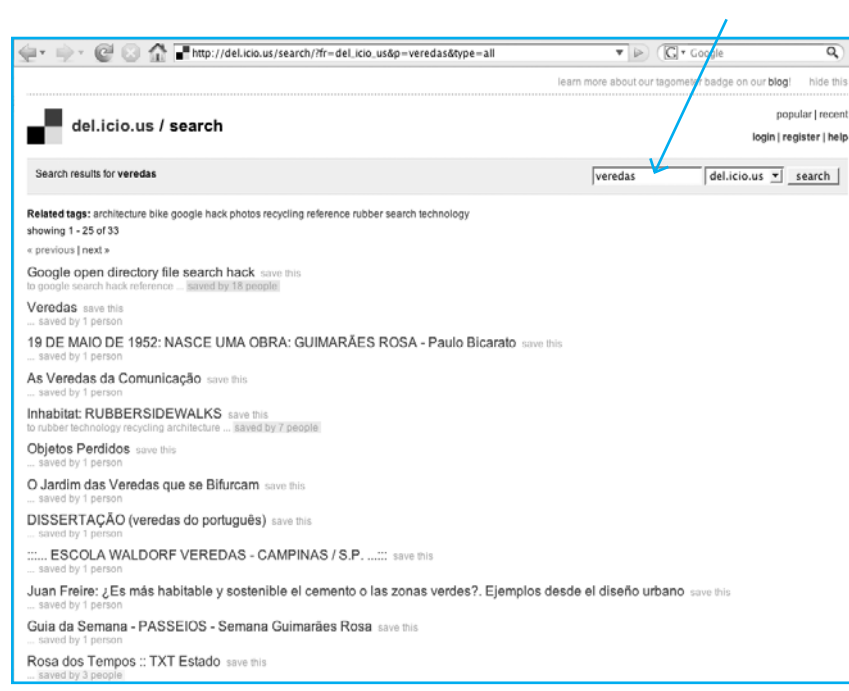

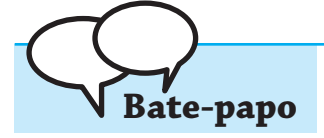

– Vi num site da Internet que em 2005 o Yahoo anunciou que tinha 19,2 milhões de páginas indexadas contra 11,3 do Google.

– Já eu vi uma pesquisa que mostrava que em 96,6% das vezes o Google retorna mais resultados.

– O que vale a pena lembrar é que as máquinas de busca conseguem localizar somente 10 a 20% das páginas existentes no mundo.

– Estatísticas!

#### **CONCLUSÕES**

As máquinas de busca não cobrem toda a Web. Por isso, você deve usar mais de uma delas. Você deve encontrar qual delas é mais adequada às suas necessidades. Normalmente os diretórios de busca são mais apropriados para pesquisas mais específicas, numa certa categoria de conhecimento, e as máquinas de busca, para pesquisas mais abertas, com uma palavra-chave que compreende uma categoria do assunto a ser pesquisado.

Por exemplo, você está interessado em Guimarães Rosa, quer passar uns dias em Cordisburgo e um amigo lhe deu a dica da Pousada das Flores. A chance de obter maiores informações, o endereço, telefone, como chegar, será com a utilização de um diretório de busca (Cadê): basta colocar como palavra-chave o nome da pousada. Já se você quer conhecer mais detalhes sobre o conto "Sarapalha", deve utilizar uma máquina de busca (Google ou Yahoo!), colocando como

palavra-chave, por exemplo: sarapalha conto rosa. Não quer dizer que encontrará o que deseja da primeira vez, muitas vezes as várias tentativas é que permitirão a escolha da palavra-chave adequada. Se você não tiver sucesso imediato a opção é fazer uma pesquisa avançada ou usar uma metamáquina de busca.

A área de pesquisa na Web é muito dinâmica, novas tecnologias são lançadas constantemente, empresas novas são absorvidas pelas maiores. Cada vez mais são disponibilizados sites de busca voltados para assuntos específicos. Veja alguns exemplos.

Para achar sites consulte o diretório ODIR:

http://www.odir.com.br

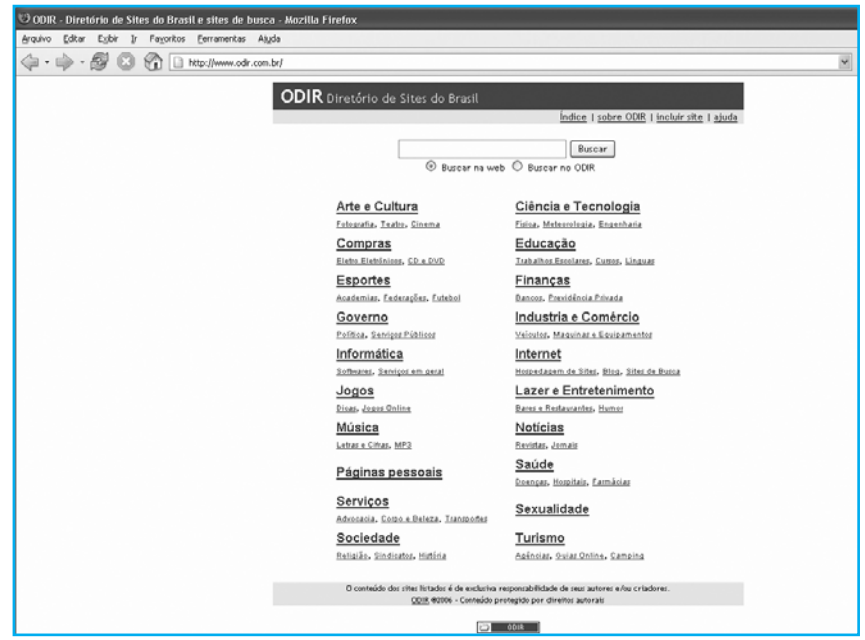

Para você achar imagens, figuras, a máquina de busca Picsearch:

 $\begin{array}{c|c|c|c} \hline \multicolumn{3}{c|}{\mathbf{w}} & \multicolumn{3}{c|}{\mathbf{w}} \\ \hline \multicolumn{3}{c|}{\mathbf{w}} & \multicolumn{3}{c|}{\mathbf{w}} \\ \hline \multicolumn{3}{c|}{\mathbf{w}} & \multicolumn{3}{c|}{\mathbf{w}} \\ \hline \multicolumn{3}{c|}{\mathbf{w}} & \multicolumn{3}{c|}{\mathbf{w}} \\ \hline \multicolumn{3}{c|}{\mathbf{w}} & \multicolumn{3}{c|}{\mathbf{w}} \\ \hline \multicolumn{3}{c|}{\mathbf{w}} & \mult$  $\begin{picture}(120,140)(-0.00,0){\line(1,0){100}} \put(120,140){\line(1,0){100}} \put(120,140){\line(1,0){100}} \put(120,140){\line(1,0){100}} \put(120,140){\line(1,0){100}} \put(120,140){\line(1,0){100}} \put(120,140){\line(1,0){100}} \put(120,140){\line(1,0){100}} \put(120,140){\line(1,0){100}} \put(120,140){\$ picsearch Afranced Search - Search Help - Preferencez<br>|guimarães rosa Seach 1 2 3 4 5 6 7 8 9 10 11 12 13 14 15 16 17 18 19 20 Next -**SOLO JOAO** 383 x 200 22 kb<br>Source - Info  $\sqrt{2}$ x 292 11<br>xurce - Info H T  $\curvearrowright$ 

#### http://www.picsearch.com

Onde encontrar textos escolares, livros científicos: Google Scholar:

http://scholar.google.com.br

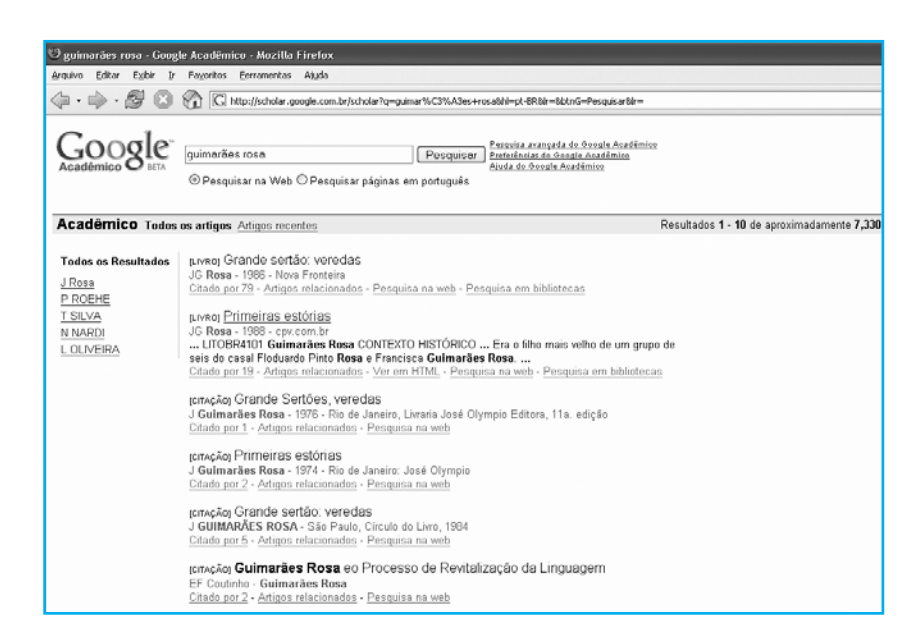

Existe uma infinidade de outros buscadores especializados (para achar pessoas, números de telefone, artigos acadêmicos, músicas em MP3). Se você tem interesse em achá-los use as ferramentas descritas anteriormente.

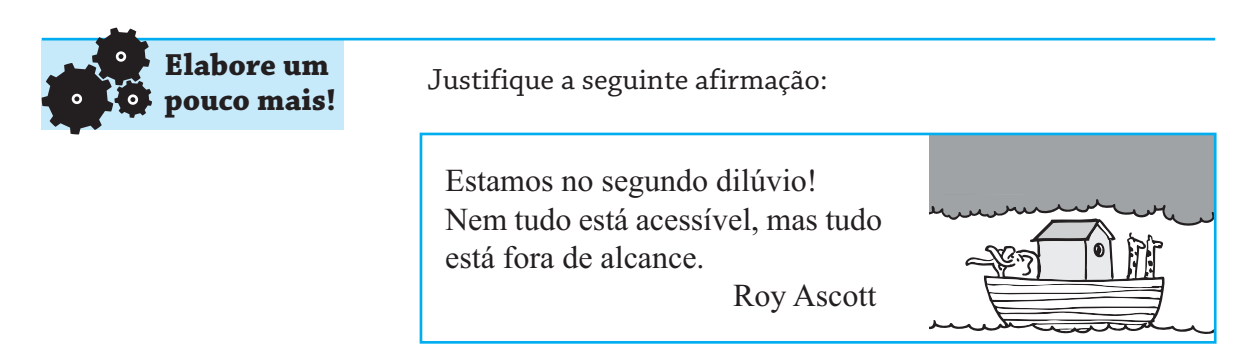

Pierre Lévy, em "Educação e cybercultura – a nova relação com o saber", afirma:

A emergência do ciberespaço não significa em absoluto que "tudo" esteja enfim acessível, mas que o tudo está definitivamente fora de alcance. O que salvar do dilúvio? O que é que colocaremos na arca? Pensar que poderíamos construir uma arca que contivesse o "principal" seria precisamente ceder à ilusão da totalidade. Todos nós, instituições, comunidades, grupos humanos, indivíduos, necessitamos construir um significado, providenciar zonas de familiaridade, domesticar o caos ambiente.

As ferramentas de busca são o principal meio que se tem atualmente para se sobreviver ao dilúvio de informações a que somos submetidos nos dias de hoje (na verdade é um dilúvio de dados, pois muitas vezes não conseguimos dar significado aos outdoors, aos panfletos oferecidos no sinal de trânsito, aos programas de televisão, aos panfletos dos políticos, às páginas da Internet nas quais navegamos todo o dia). Assim como para Noé, o desafio que temos é saber escolher o que salvar do dilúvio, o que colocar na arca. Quanto mais Noés tivermos hoje, maior a possibilidade de se "salvar a humanidade".

#### **REFERÊNCIAS**

PANDIA Search Central. Tutoriais e demais informações sobre ferramentas de busca. Disponível em: <http://www.pandia.com>. Acesso em: 10 jan. 2007.

CURSO de Pesquisa de Informação na Internet. Disponível em: <http://users.skynet.be/penso.logo.encontro/curso/curso.htm>. Acesso em: 12 jan. 2007.

LÉVY, Pierre. Educação e cybercultura – a nova relação com o saber. Disponível em: <http://www.cti.furg.br/~marcia/levy1.htm>. Acesso em: 28 jan. 2007.

# **AUTO-AVALIAÇÃO**

1) Decifre o seguinte hieróglifo. Escreva abaixo o significado do mesmo. (Não conte a seus colegas!)

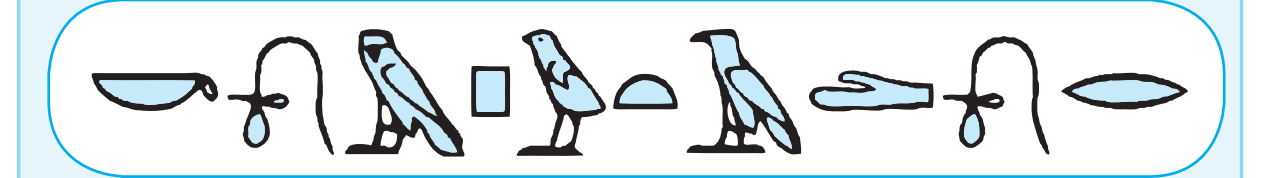

2) O homem sempre precisou fazer contas, no início usava os dedos para contar o rebanho que possuía. Na medida em que seus problemas tornaram-se mais complexos começou a inventar dispositivos físicos para auxiliá-lo nessa tarefa. Quais foram os primeiros dispositivos (ferramentas) construídos pelo homem que podem ser considerados os precursores dos computadores? Localize imagens dos mesmos.

3) Encontre o nome de um quadro do pintor Picasso pintado antes de 1910. Localize-o.

4) Encontre uma receita de "amor em pedaços" que use mais de 5 ovos.

5) Seja o diagrama de Venn mostrado a seguir, liste os elementos retornados para cada uma das expressões Booleanas abaixo:

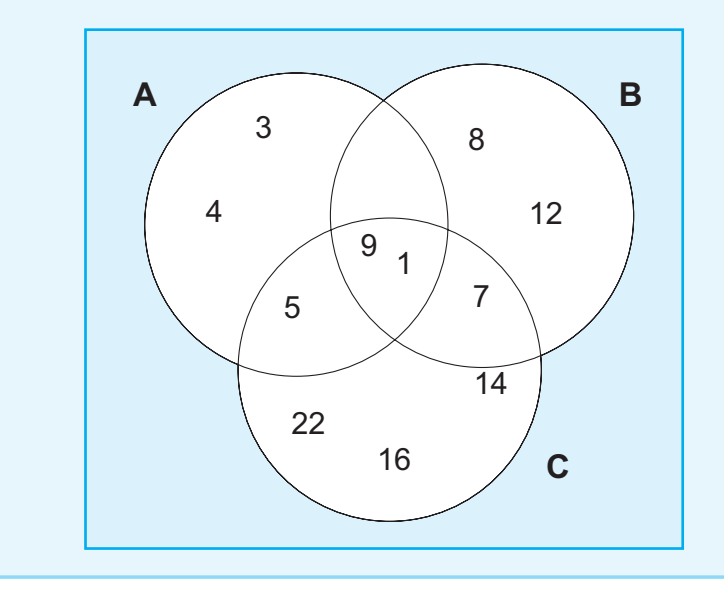

a) (A OU B) E C b) (A OU B) E (NÃO C) c) (NÃO A) E C d) (A E C) E (NÃO B) e) B OU (A E C)

6) Faça um diagrama de Venn que represente o seguinte problema:

Em uma pesquisa realizada entre 200 estudantes universitários, encontrou-se que 50% tomam conhecimento das notícias através da televisão, 30% são informados através de jornais, e 20% se informam através de jornais e televisão.

Baseado nessa representação, mostre qual é o número de pessoas que não lêem jornais nem assistem televisão.

7) Que tipo de buscador da Internet você usaria para achar uma letra de música?

8) Quando é mais apropriado usar um buscador do tipo diretório? Dê um exemplo de uma pesquisa que você faria numa ferramenta deste tipo.

9) Localize um diretório de busca de telefones pessoais. Qual é o telefone de seu professor?